# **Inhaltsverzeichnis**

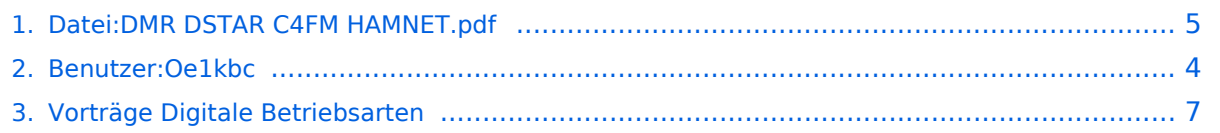

## **Datei:DMR DSTAR C4FM HAMNET.pdf**

- $\bullet$ [Datei](#page-4-1)
- [Dateiversionen](#page-4-2)
- [Dateiverwendung](#page-5-0)
- [Metadaten](#page-5-1)

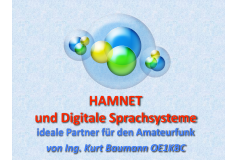

Gehe zu Se

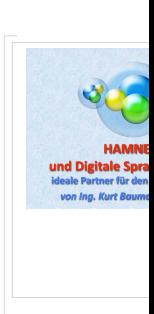

Größe der JPG-Vorschau dieser PDF-Datei: [800 × 565 Pixel](https://wiki.oevsv.at/w/nsfr_img_auth.php/thumb/d/d4/DMR_DSTAR_C4FM_HAMNET.pdf/page1-800px-DMR_DSTAR_C4FM_HAMNET.pdf.jpg). Weitere Auflösung: [320 × 226 Pixel](https://wiki.oevsv.at/w/nsfr_img_auth.php/thumb/d/d4/DMR_DSTAR_C4FM_HAMNET.pdf/page1-320px-DMR_DSTAR_C4FM_HAMNET.pdf.jpg).

[Originaldatei](#page-4-0) (1.754 × 1.239 Pixel, Dateigröße: 34,3 MB, MIME-Typ: application/pdf, 56 Seiten)

#### Dateiversionen

Klicken Sie auf einen Zeitpunkt, um diese Version zu laden.

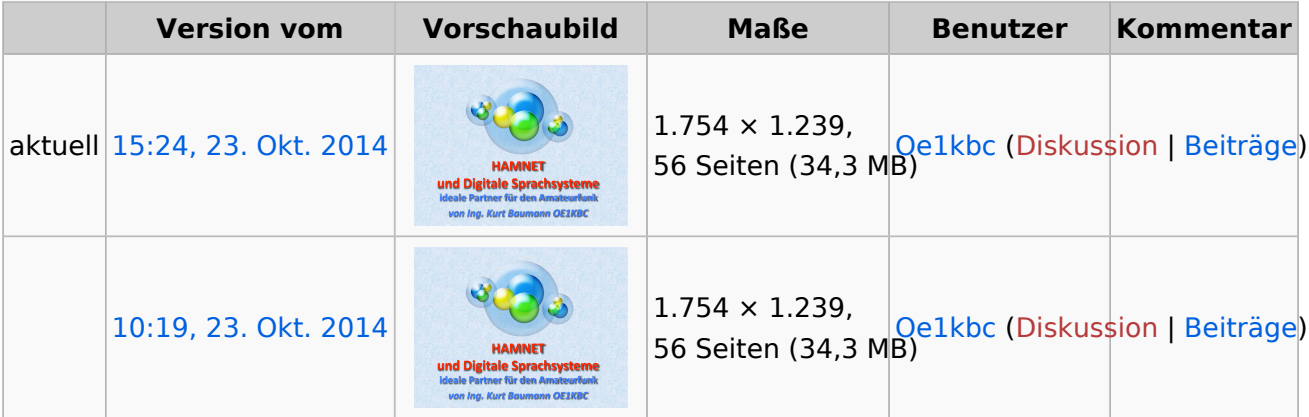

Sie können diese Datei nicht überschreiben.

### Dateiverwendung

Die folgende Seite verwendet diese Datei:

[Vorträge Digitale Betriebsarten](#page-6-0)

#### Metadaten

Diese Datei enthält weitere Informationen, die in der Regel von der Digitalkamera oder dem verwendeten Scanner stammen. Durch nachträgliche Bearbeitung der Originaldatei können einige Details verändert worden sein.

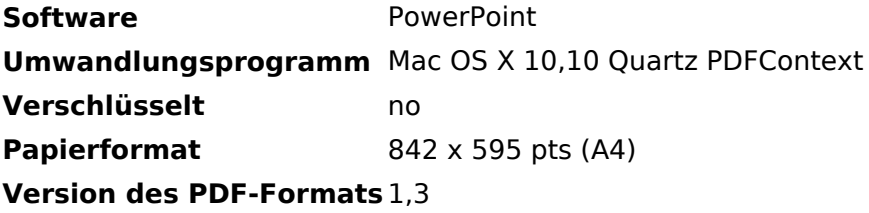

### <span id="page-3-0"></span>**Ing. Kurt Baumann, OE1KBC**

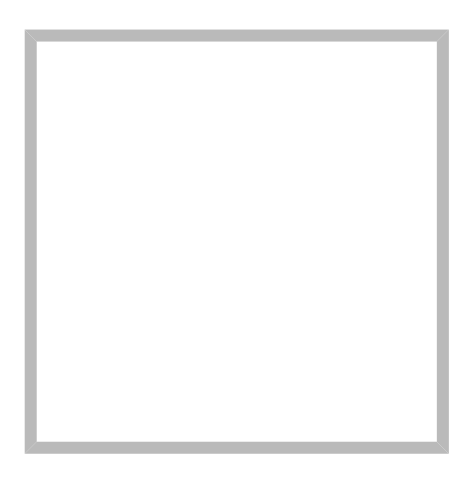

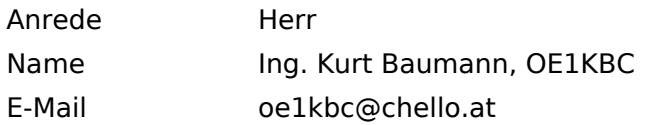

[Vorlage:User](https://wiki.oevsv.at/w/index.php?title=Vorlage:User&action=edit&redlink=1)

### **[Ing. Kurt Baumann, OE1KBC](https://wiki.oevsv.at) [MeshCom](https://wiki.oevsv.at/wiki/SocialEntity:1579)**

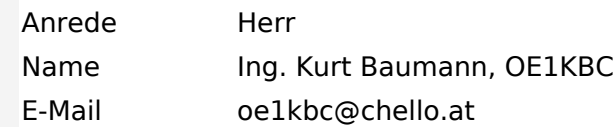

**[MeshCom](https://wiki.oevsv.at/wiki/SocialEntity:1805)**

**[MeshCom/MeshCom Einführung](https://wiki.oevsv.at/wiki/SocialEntity:1748)**

**[MeshCom/RAK WisBlock](https://wiki.oevsv.at/wiki/SocialEntity:2008)**

**[MeshCom/Unified Messaging via MeshCom-Server](https://wiki.oevsv.at/wiki/SocialEntity:1966)**

**[MeshCom/MeshCom Gateway](https://wiki.oevsv.at/wiki/SocialEntity:1650)**

**[MeshCom/MeshCom-Hardware](https://wiki.oevsv.at/wiki/SocialEntity:1594)**

**[MeshCom/MeshCom Anwendungen](https://wiki.oevsv.at/wiki/SocialEntity:1821)**

**[MeshCom/MeshCom Start](https://wiki.oevsv.at/wiki/SocialEntity:1865)**

## <span id="page-4-0"></span>**Datei:DMR DSTAR C4FM HAMNET.pdf**

- $\bullet$ [Datei](#page-4-1)
- [Dateiversionen](#page-4-2)
- [Dateiverwendung](#page-5-0)
- [Metadaten](#page-5-1)

<span id="page-4-1"></span>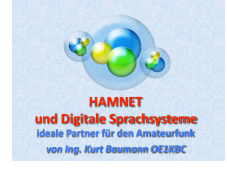

#### Gehe zu Se

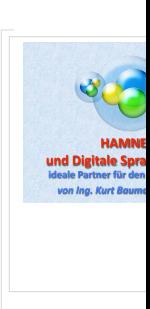

Größe der JPG-Vorschau dieser PDF-Datei: [800 × 565 Pixel](https://wiki.oevsv.at/w/nsfr_img_auth.php/thumb/d/d4/DMR_DSTAR_C4FM_HAMNET.pdf/page1-800px-DMR_DSTAR_C4FM_HAMNET.pdf.jpg). Weitere Auflösung: [320 × 226 Pixel](https://wiki.oevsv.at/w/nsfr_img_auth.php/thumb/d/d4/DMR_DSTAR_C4FM_HAMNET.pdf/page1-320px-DMR_DSTAR_C4FM_HAMNET.pdf.jpg).

[Originaldatei](#page-4-0) (1.754 × 1.239 Pixel, Dateigröße: 34,3 MB, MIME-Typ: application/pdf, 56 Seiten)

#### <span id="page-4-2"></span>Dateiversionen

Klicken Sie auf einen Zeitpunkt, um diese Version zu laden.

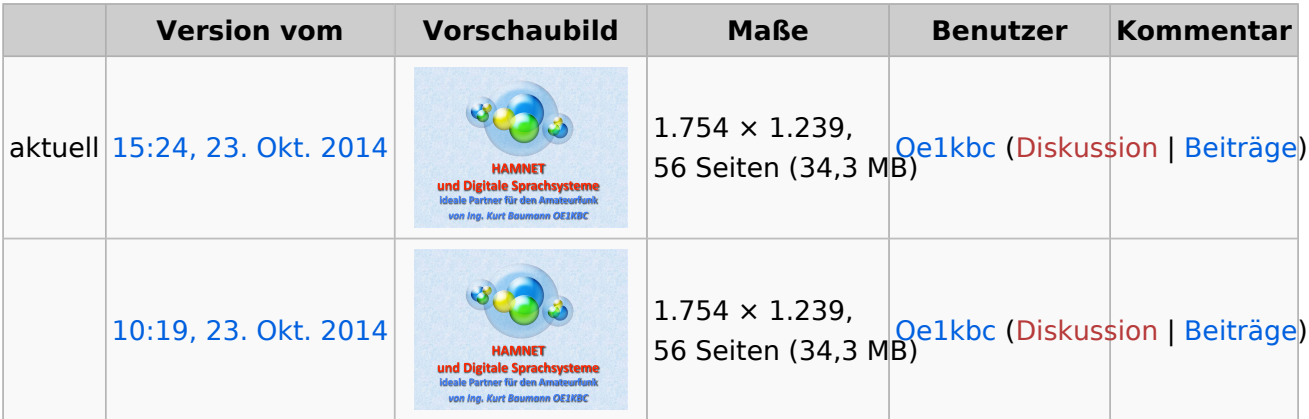

Sie können diese Datei nicht überschreiben.

### <span id="page-5-0"></span>Dateiverwendung

Die folgende Seite verwendet diese Datei:

[Vorträge Digitale Betriebsarten](#page-6-0)

#### <span id="page-5-1"></span>Metadaten

Diese Datei enthält weitere Informationen, die in der Regel von der Digitalkamera oder dem verwendeten Scanner stammen. Durch nachträgliche Bearbeitung der Originaldatei können einige Details verändert worden sein.

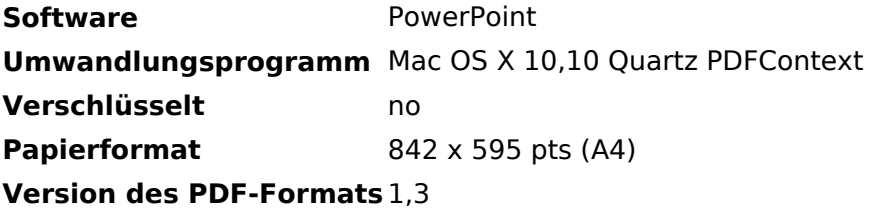

### <span id="page-6-0"></span>**Vorträge Digitale Betriebsarten**

### Vorträge

- D-STAR, DMR, C4FM & HAMNET
	- [Vortrag als PDF zum Download](#page-4-0)
	- Video HAMNET Einführung<http://youtu.be/HykdwxsSI0w>
	- Video Digitale Sprachbetriebsarten <http://youtu.be/xAs92mu0JZo>
	- Video D-STAR in OE [http://youtu.be/oELmfSo\\_7AY](http://youtu.be/oELmfSo_7AY)
	- Video DMR in OE<http://youtu.be/GoGFaR4uhmY>
	- O Ort: ADL 802 Villach 23.10.2014
	- Vortragender: Kurt OE1KBC